## 使用Python实现"Go元编程" 翁伟

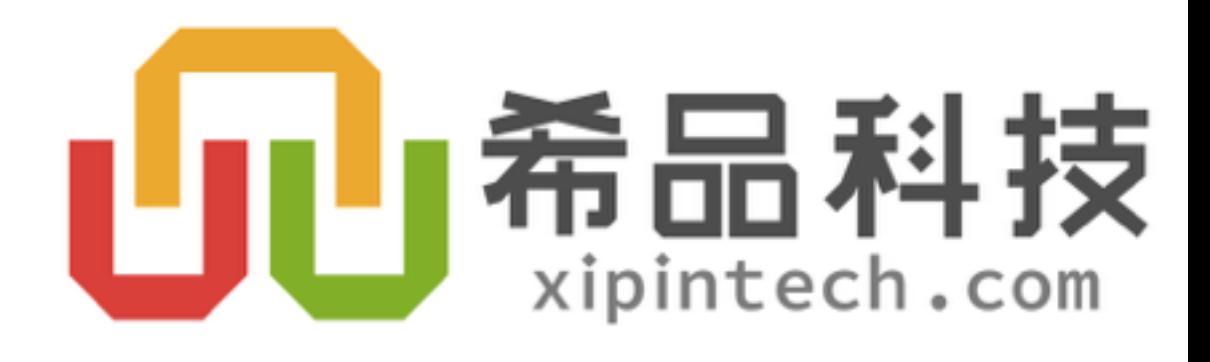

- 翁伟,原常驻新加坡,现居深圳
- 不断折腾 (10年?) 的全端程序员
	- .net -> python -> go
- 再次回国创业, 觅伙伴
	- [wengwei@xipintech.com](mailto:wengwei@xipintech.com)

# 关于我

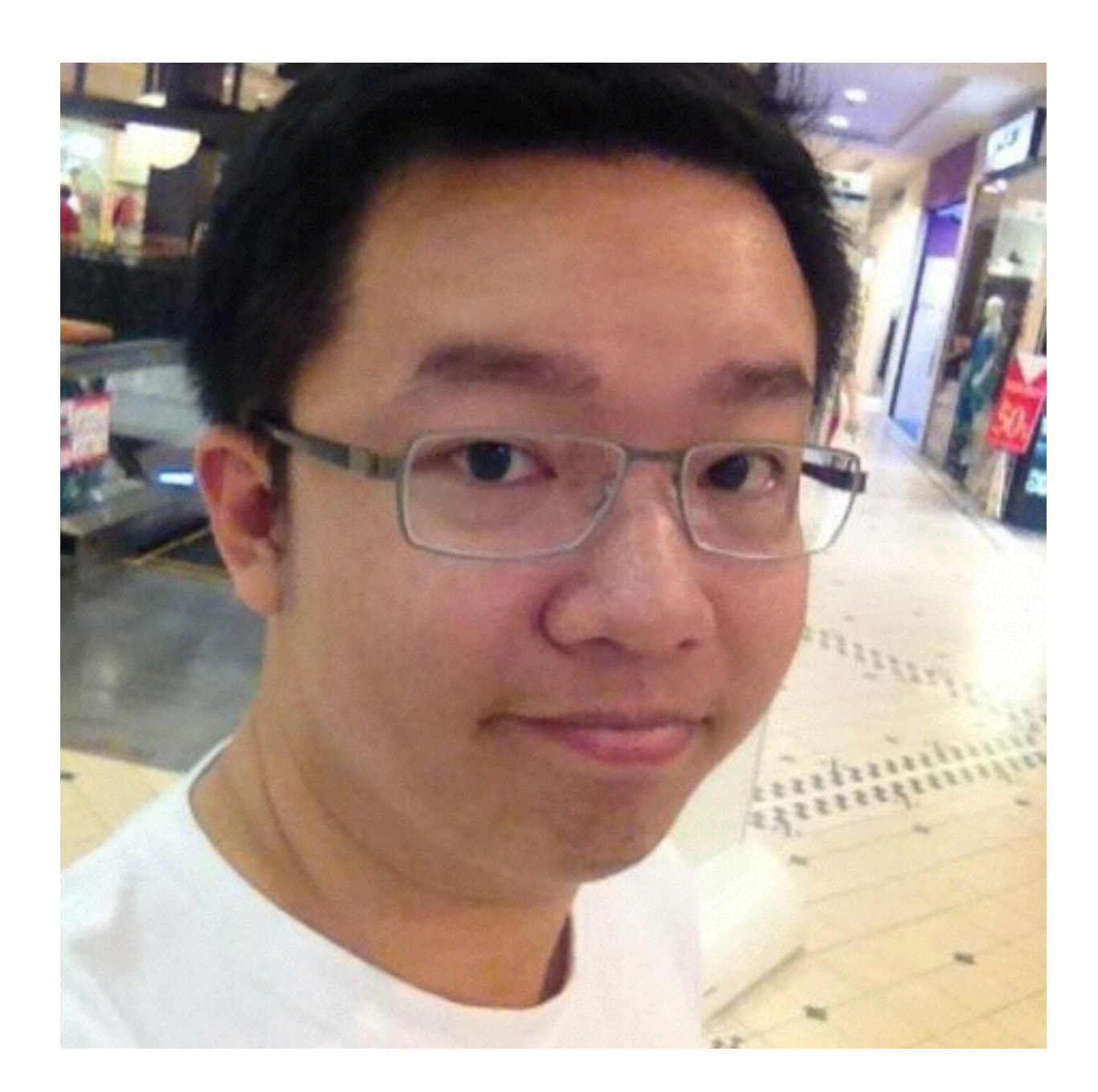

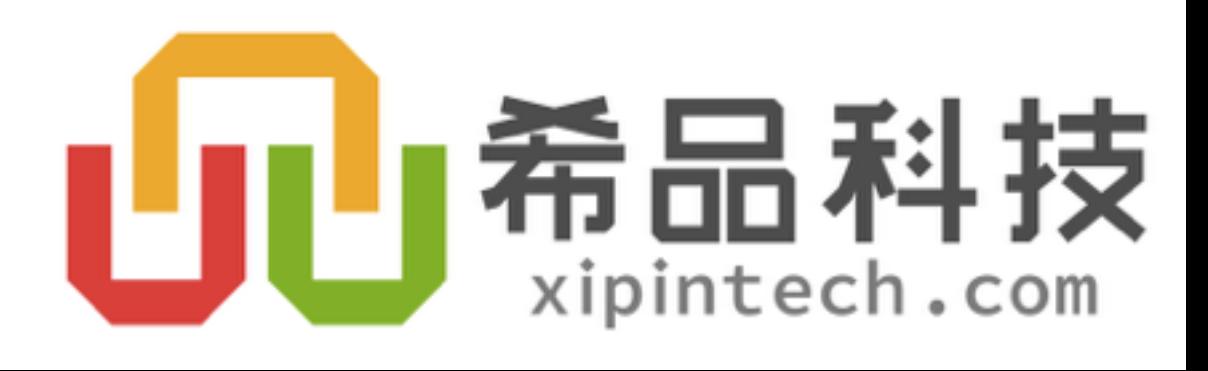

## • 指某类计算机程序编写或者操纵其它程序 (或者自身) 作为它们的数据

• 与手工编写全部代码相比,程序员可以获得更高的工作效率

# 元编程

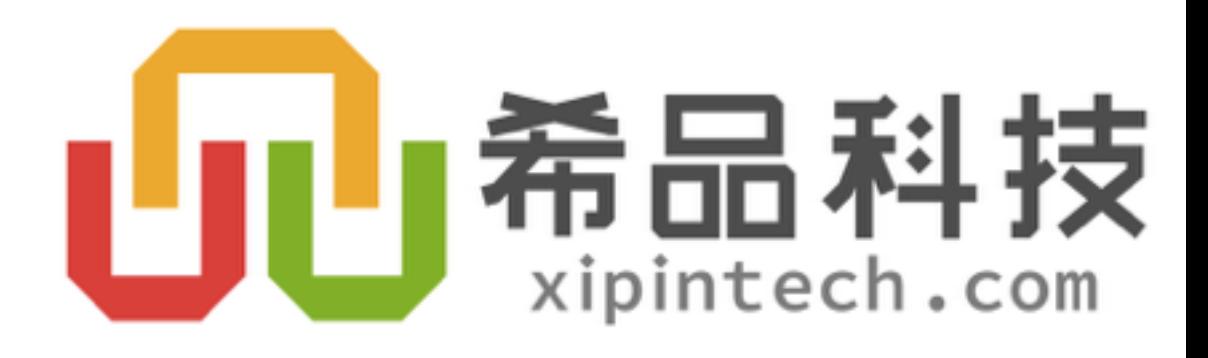

# 元编程其实无处不在

- 相对特别的程序获得的第三编译言或者机器语言程序
- 种简单的系统

# • 最常见的元编程工具是编译器,它可以将程序员使用高级语言编写的

• 其它元编程系统则允许以编程方式操纵一种语言。宏系统即是这样一

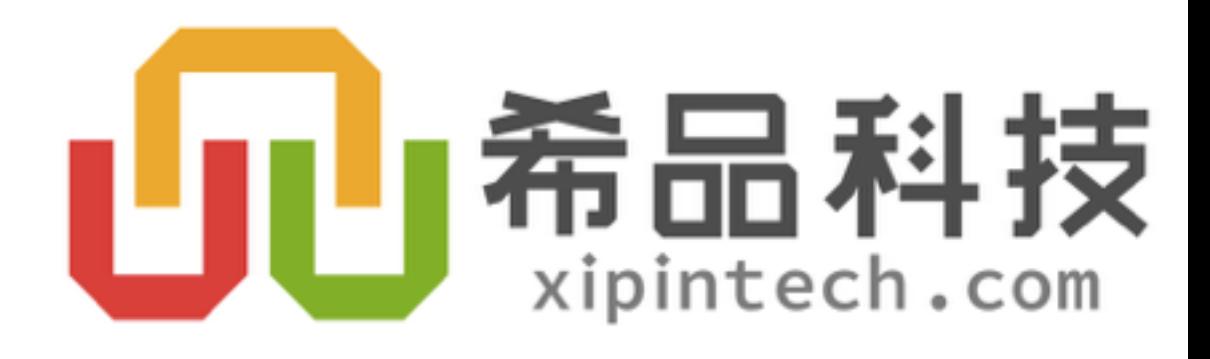

## #define list\_for\_each(pos, head) \ for  $(pos = (head)$ ->next; pos !=  $(head)$ ; pos = pos->next)

 $C\overline{\mathcal{F}}$ 

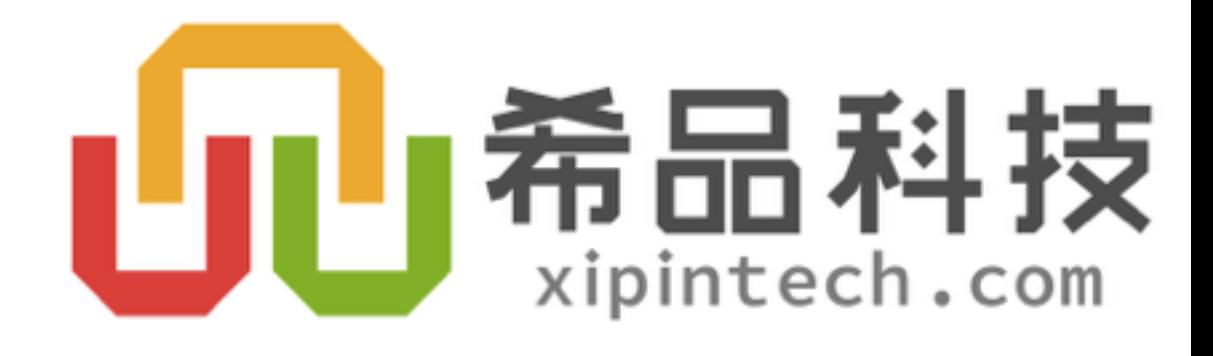

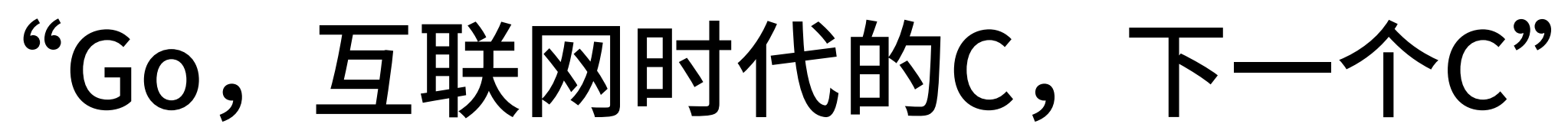

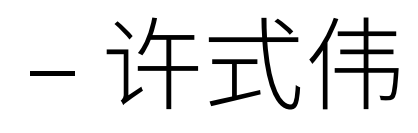

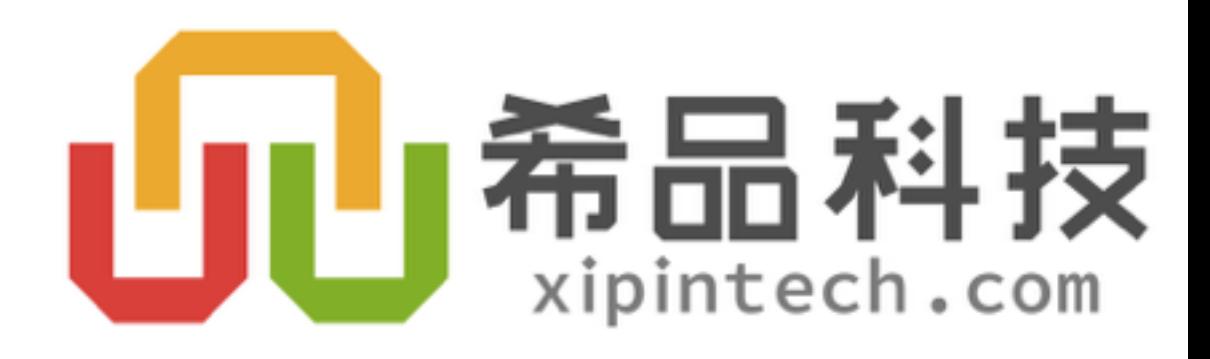

# Go元编程?

- 木有宏
- 木有泛型
- 反射很难用

### " gopher 这几年很努力,解决了许多别的语言中不存在的问题  $\bullet$  $\overline{\mathbf{z}}$ -@赖勇浩

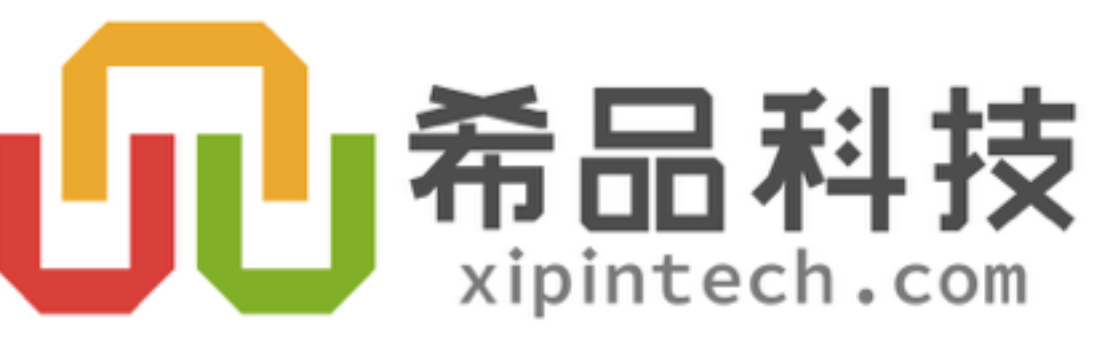

# 看看很努力的pythoner + gopher 如何用py来实现go的泛型?

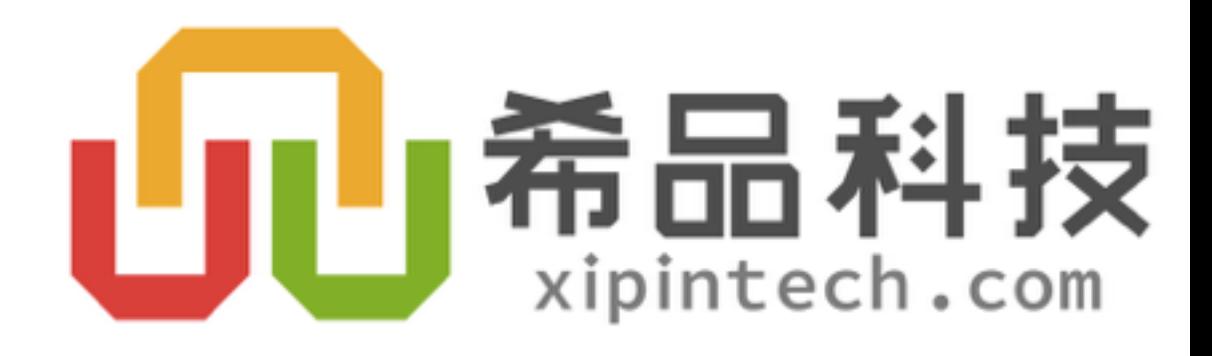

```
package set
type StringSet struct {
    data map[string]struct{}
func (s *StringSet) Init() {
    s.data = make(map[string]struct{})func (s *StringSet) Contains (v string) bool {
    \lambda, ok := s.data[v]
    return ok
func (s *StringSet) Add(v string) {
    s.data[v] = struct{} {\}func (s *StringSet) Len() int {
    return len(s.data)
func (s *StringSet) Copy() *StringSet {
    res := NewStringSet()res.Union(s)
    return res
```

```
package set
type IntSet struct {
    data map[int]struct{}
}
func (s *IntSet) Init() {
    s.data = make(map(int]struct})}
func (s *IntSet) Contains(v int) bool {
    \overline{\phantom{a}}, ok := s.data[v]
    return ok
}
func (s * IntSet) Add(v int) {
    s.data[v] = struct{} {\}}
func (s *IntSet) Len() int {
    return len(s.data)
func (s *IntSet) Copy() *IntSet {
    res := \text{NewIntSet}()res.Union(s)
    return res
}
```
- · StringSet与IntSet的代码很类似, 仅是类型不同
- 泛型的典型使用场景

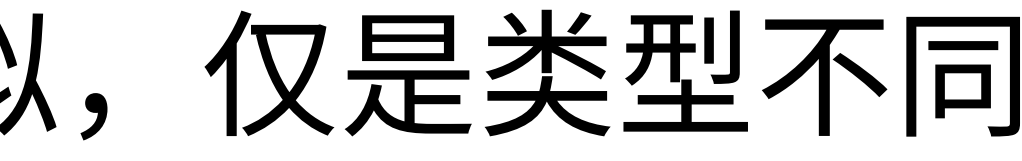

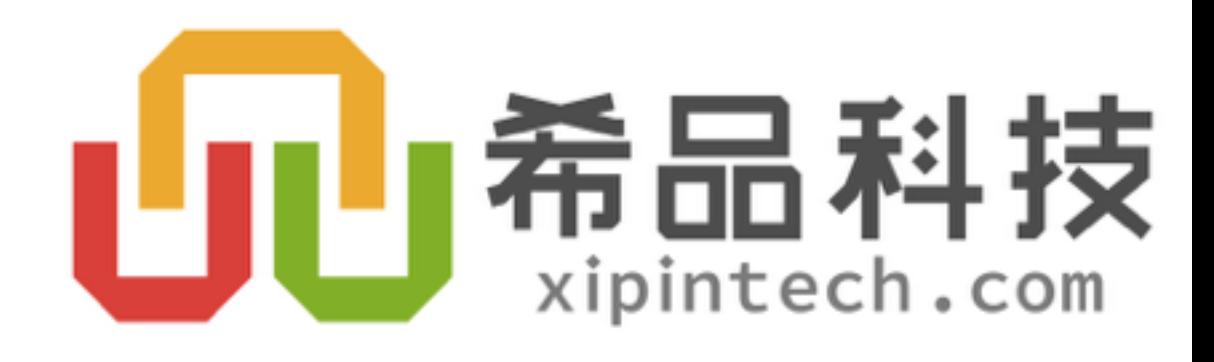

```
type SomeTypeSet struct {
    data map[SomeType] struct{}}
func (s *SomeTypeSet) Init() {
    s.data = make(map[SomeType] struct{})}
    \lambda, ok := s.data[v]
    return ok
}
func (s *SomeTypeSet) Add(v SomeType) {
   s.data[v] = struct{}{}}
func (s *SomeTypeSet) Len() int {
    return len(s.data)
```
func (s \*SomeTypeSet) Contains (v SomeType) bool {

 $src = open("sometype_set.go").read()$ for T in ["string", "int"]:  $f = open("%s_set.gov" % T, "w+")$ f.write(src.replace("SomeTypeSet", f.close()

```
"%sSet" % T.capitalize()).replace("SomeType", T))
```
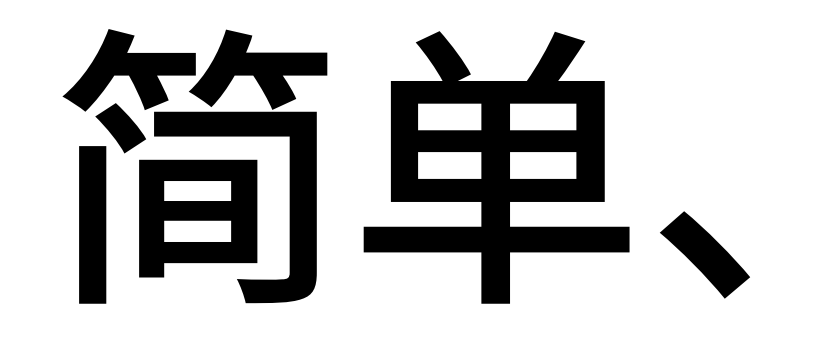

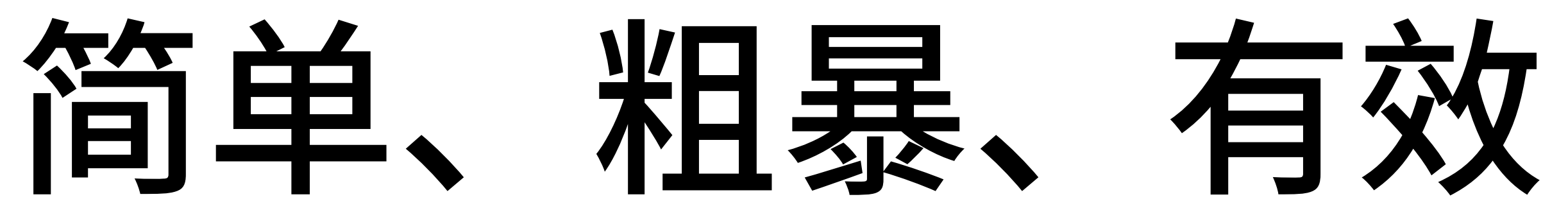

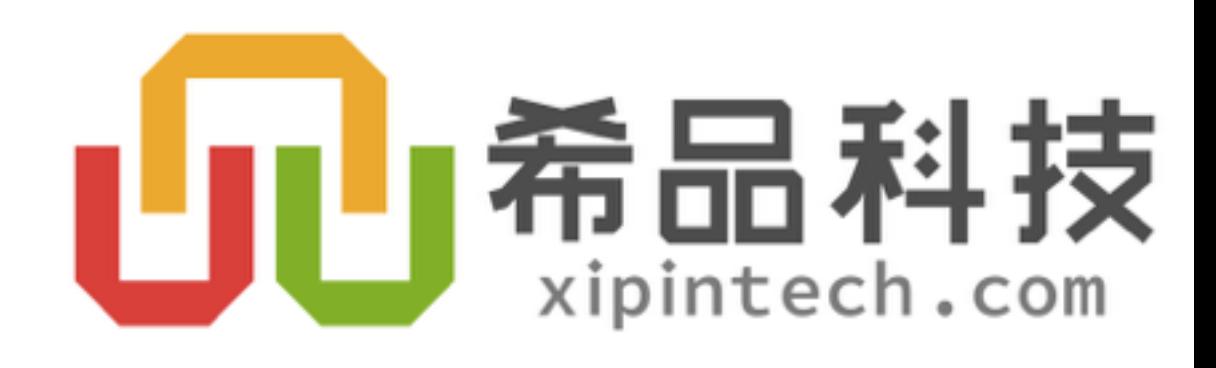

· MakeFile?

### **Makefile**

```
export GOPATH := $(shell) pwd)export PATH := ${PATH}: ${GOPATH}export GOBIN := $ {GOPATH}/bin
```
build:

python gen\_codes.py go install main

 $\bullet$ 

# 自动生成

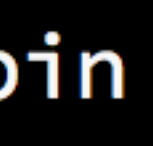

## 监控文件修改: https://github.com/gorakhargosh/watchdog

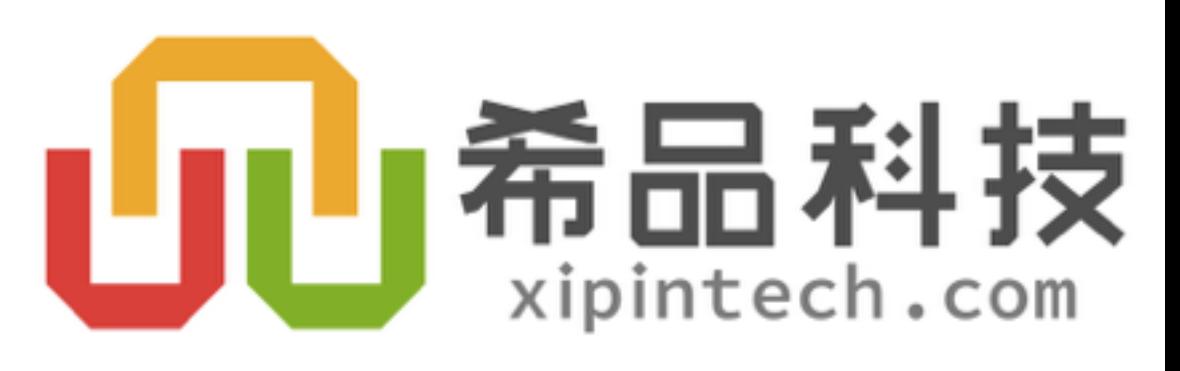

# 再来看看"ORM"

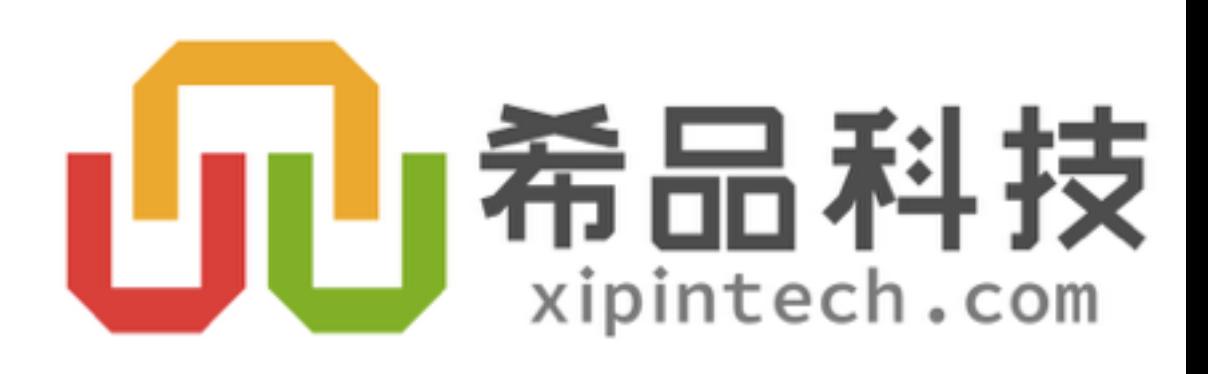

# 我们使用thrift来定义对象

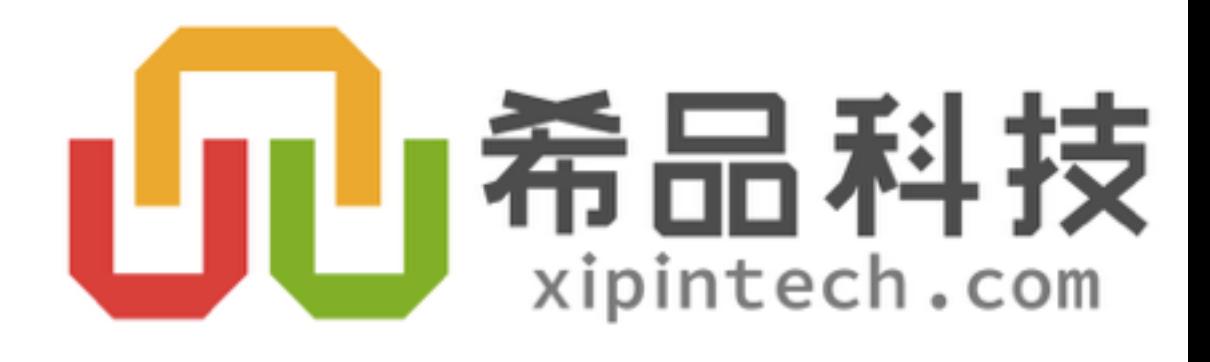

## struct UserProfile { 1: string ID ( label = "用户资料",  $search = "Name"$ 7: string Fax (label="传真") }

```
baseURL = "/admin/portal/user"listedFields = "Name, Email"
```

```
2: required string Name (label="姓名")
3: string MobilePhone (label="移动电话")
4: string Email (label="电子邮箱")
5: string HomeAddress (label="家庭地址")
6: string PostCode (label="邮编")
```
## 用户资料

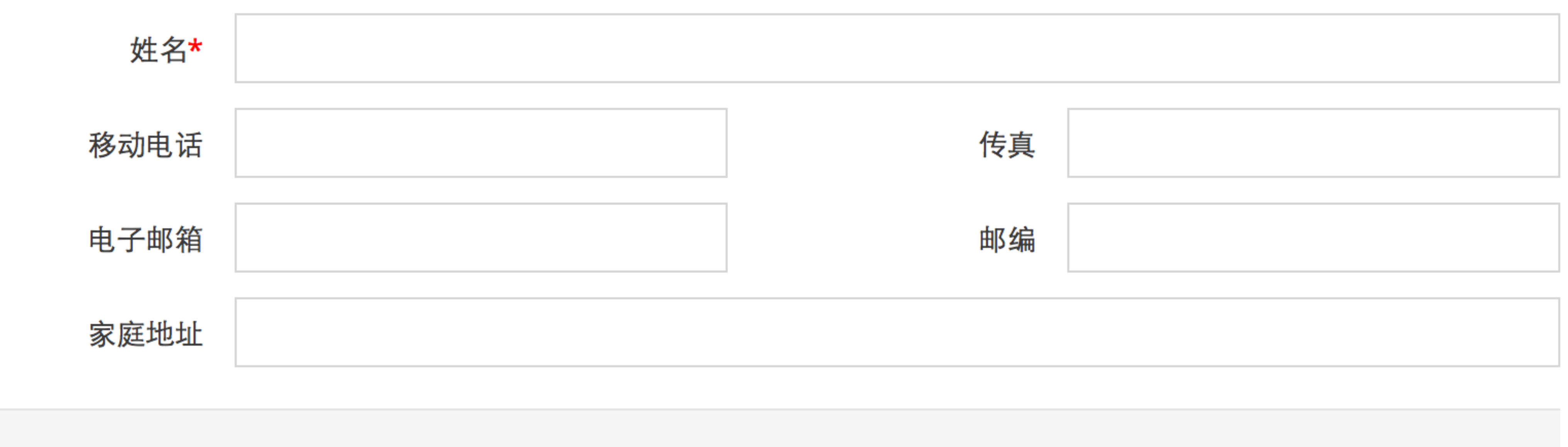

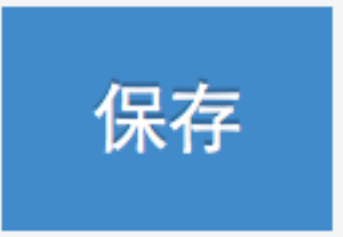

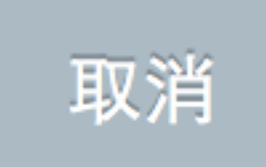

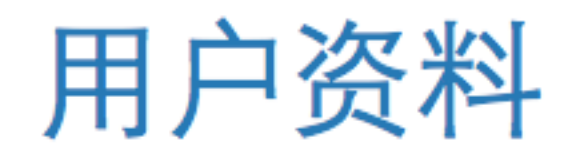

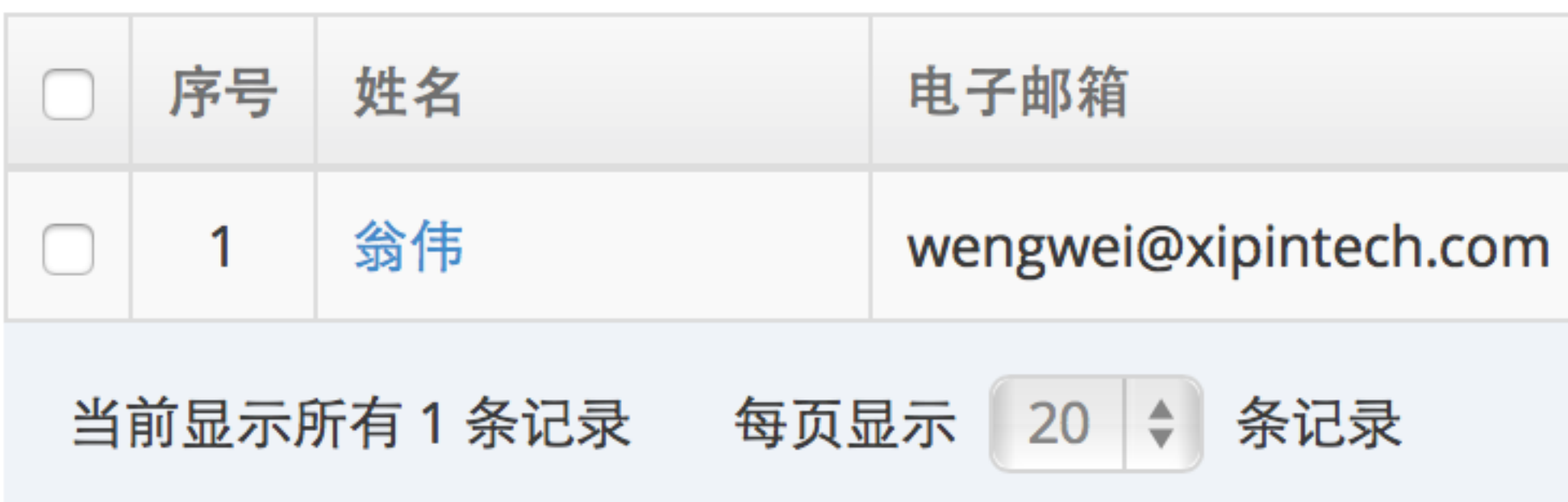

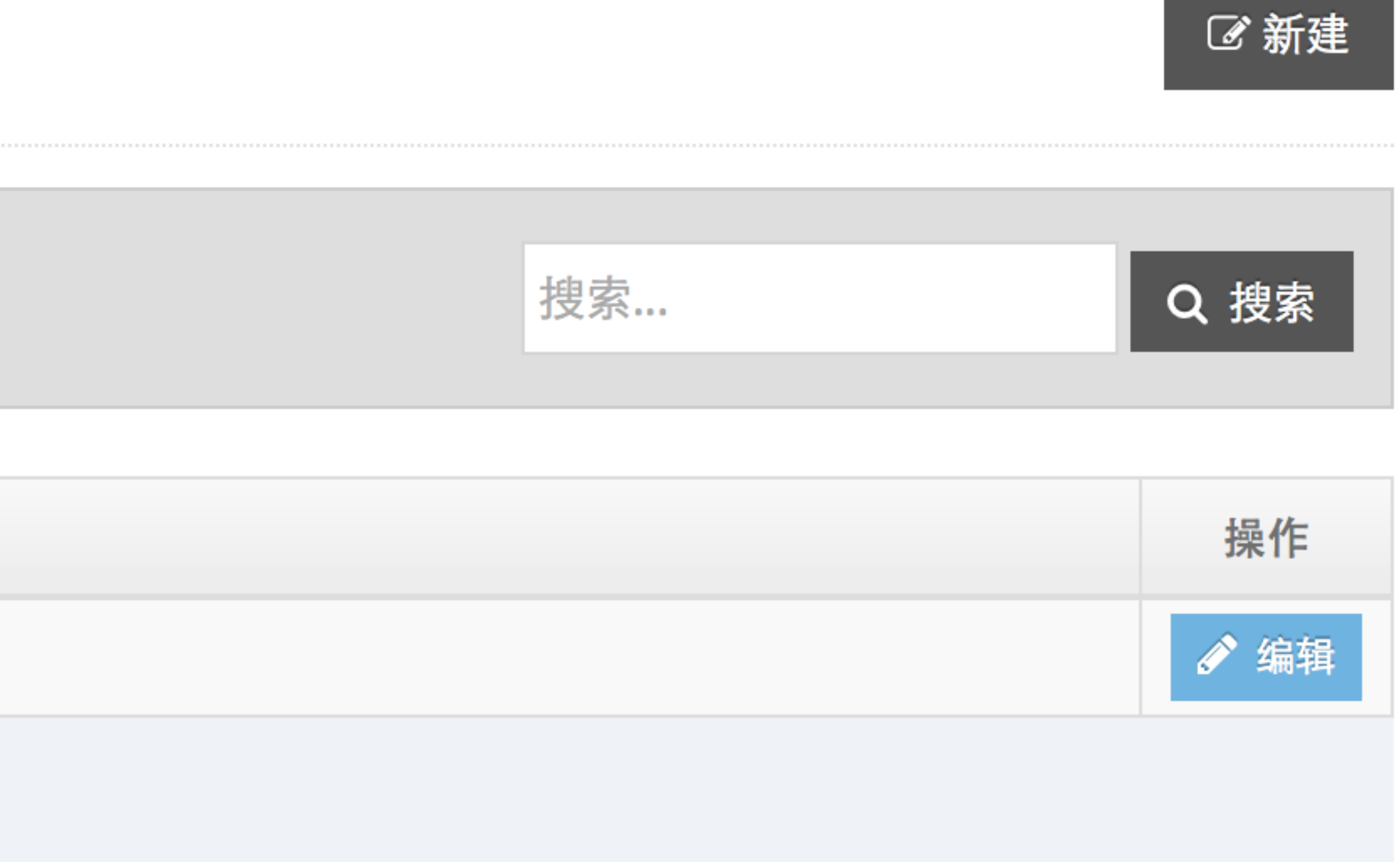

# 同一对象元信息

## • 增删改查

- 全文搜索
- 后台权限
- · RPC

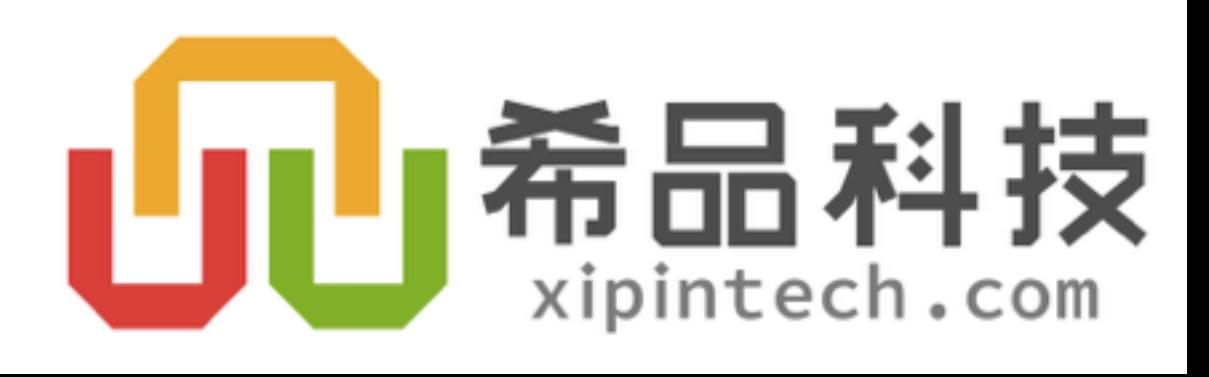

## • 对象传递、赋值、显示需要大量相似的代码

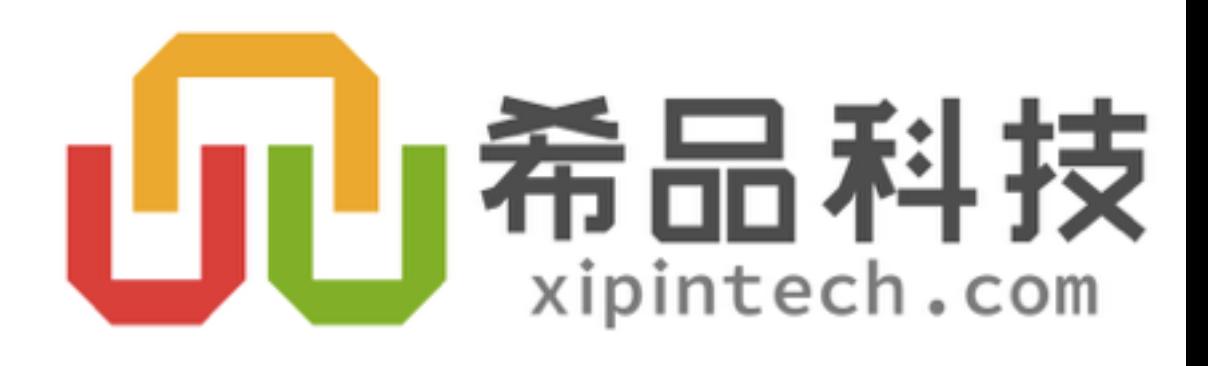

```
if val, ok := params["Name"]; ok {
    o.Name = val}
if val, ok := params['MobilePhone"]; ok {
    o.MobilePhone = val\mathbf{R}if val, ok := params["Email"]; ok {
    o. Email = val
}
if val, ok := params["HomeAddress"]; ok {
    o.HomeAddress = val}
if val, ok := params['PostCode"]; ok {
    o.PostCode = valif val, ok := params["Fax"]; ok {
    o.Fax = valι
return o. ValidateData()
```
func (o \*UserProfile) ReadForm(params map[string]string) (hasError bool) {

- 
- 
- 
- 
- 

```
switch fieldKey {
case "ID":
    Value = o.ID.Hex()case "Name":
    widget := o.\text{NameWidget}()if widget. Type == "select" {
        Value = widedilde.Val()} else if widget.GetBindData != nil {
        Value = widedilde.Val()} else {
        Value = o.name}
case "MobilePhone":
    widget := o.MobilePhoneWidthget()
    if widget. Type == "select" {
        Value = wided{y} vidget. Val()
    } else if widget.GetBindData != nil {
        Value = widedilde.Val()} else {
        Value = o.MobilePhone}
case "Email":
    widther := o.FmailWindow of()
```
func (o \*UserProfile) GetFieldAsString(fieldKey string) (Value string) {

### return []\*Widget{ o.NameWidget(), o.MobilePhoneWidget(), o.EmailWidget(), o.HomeAddressWidget(), o.PostCodeWidget(), o.FaxWidget(),  $\mathbf{\}}$  $\mathbf{\}}$

```
func (o *UserProfile) Widgets() []*Widget {
```

```
return []*IDLabelPair{
       &IDLabelPair{
           ID: "Name",
           Label: "姓名",
       \},
       &IDLabelPair{
           ID: "Email",
           Label: "电子邮箱",
       \},
   }
}
```
## func (o \*UserProfile) GetListedLabels() []\*IDLabelPair {

- 上述所有代码都必须根据对象元信息生成出来
- 生成的代码不会错

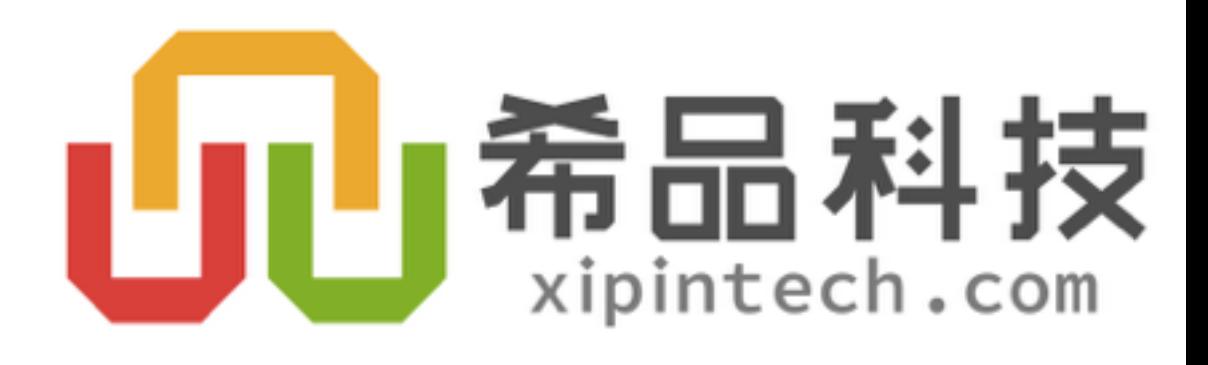

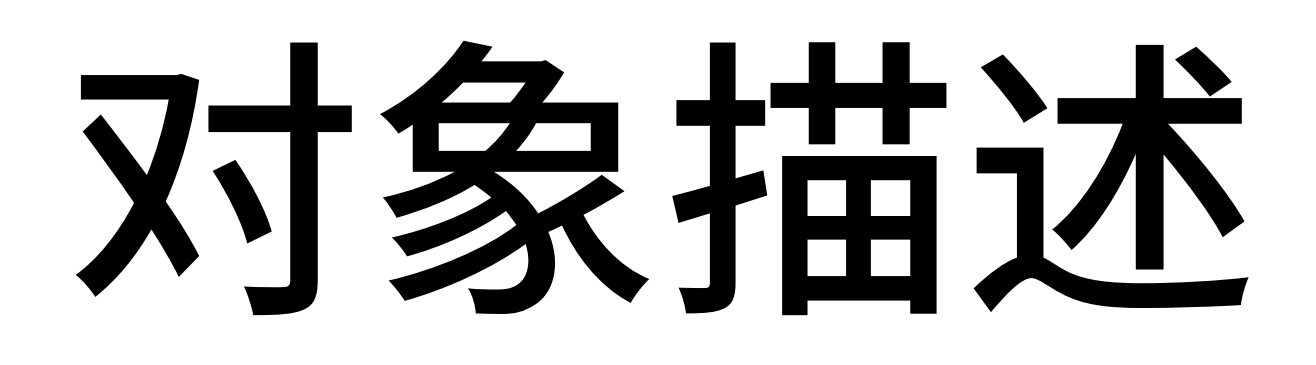

- · Thrift
	- 严谨
	- 可扩展
	- 跨语言

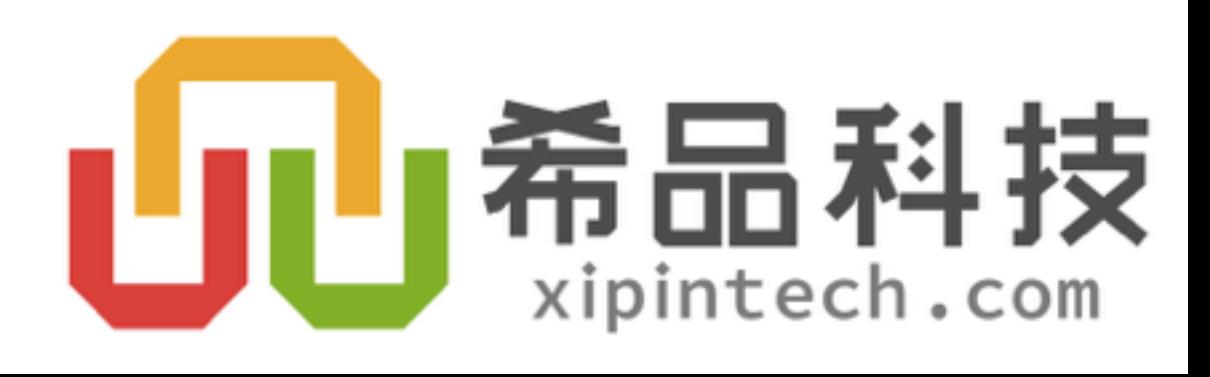

## struct UserProfile { 1: string ID ( label = "用户资料",  $search = "Name"$ 7: string Fax (label="传真") }

```
baseURL = "/admin/portal/user"listedFields = "Name, Email"
```

```
2: required string Name (label="姓名")
3: string MobilePhone (label="移动电话")
4: string Email (label="电子邮箱")
5: string HomeAddress (label="家庭地址")
6: string PostCode (label="邮编")
```
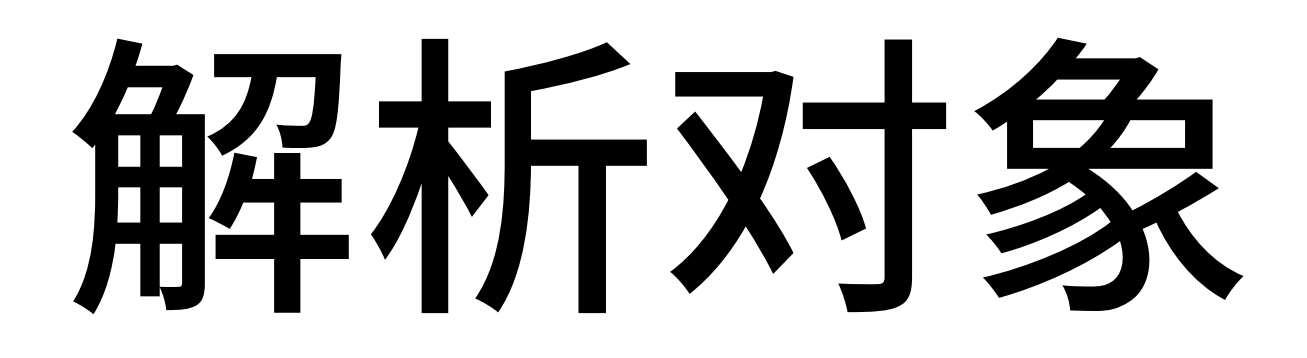

- ptsd: https://github.com/wickman/ptsd
	- thrift lexer/parser using ply
- ply: http://www.dabeaz.com/ply/
	-

• An implementation of lex and yacc parsing tools for Python

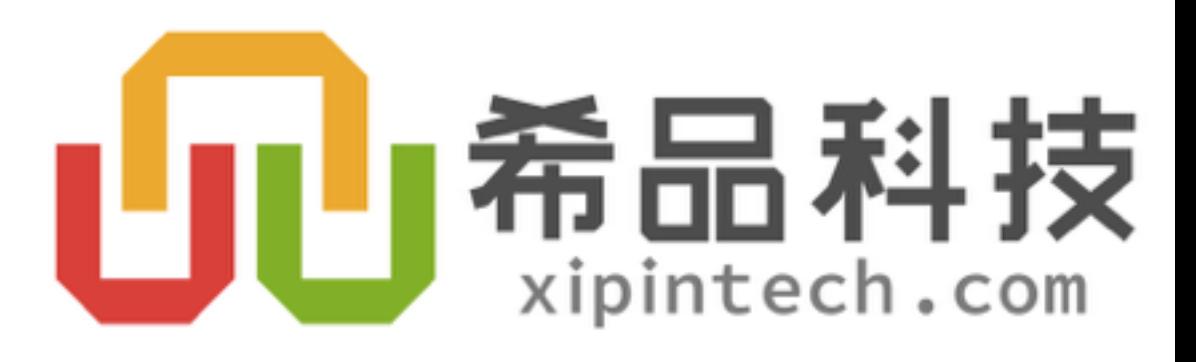

# 代码生成模板

### http://www.cheetahtemplate.org  $\bullet$

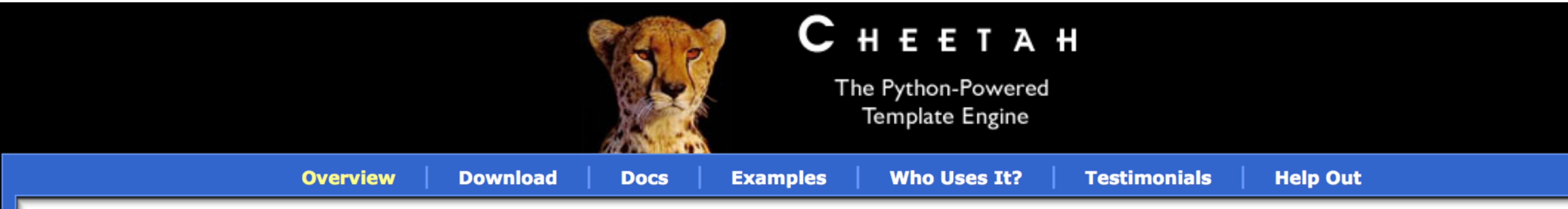

## **Fast, Flexible, Powerful**

web development & code generation

Cheetah is an open source template engine and code generation tool, written in Python. It can be used standalone or combined with other tools and frameworks. Web development is its principle use, but Cheetah is very flexible and is also being used to generate C++ game code, Java, sql, form emails and even Python code.

Cheetah has a large and active user community. Products built with Cheetah are used by many of the Fortune 500.

### **Changes** Mailing List | github

"I'm enamored with Cheetah"

- **Sam Ruby**, senior member of IBM's **Emerging Technologies Group & director** of Apache Software Foundation

"Give Cheetah a try. You won't regret it. ... Cheetah is a truly powerful system.... Cheetah is a serious contender for the 'best of breed"

- Alex Martelli, Google uber techie, core

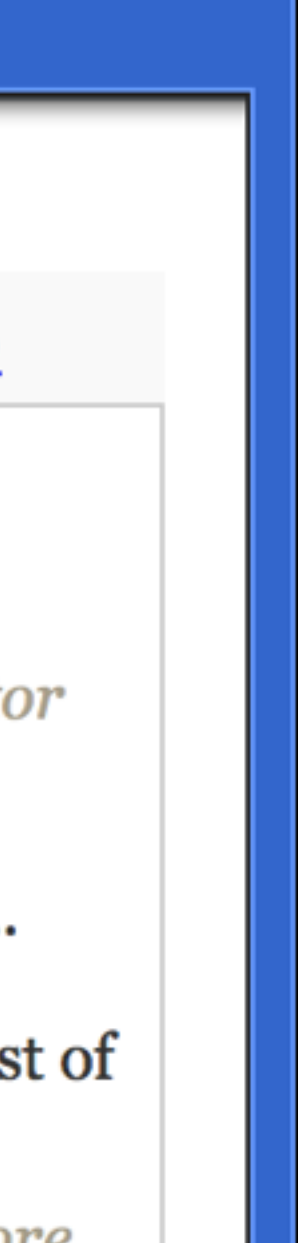

```
func (o *$obj.name.value) ReadForm(params map[string]string) (hasError bool) {
#for field in $obj.fields
    if val, ok := params['$field.name.value"]; ok {
    #if $field-type == "string"o.\field.name.value = val
    #else if $field-type == "i32"intVal, = := strconv.Atoi(val)
        o.\$field.name.value = int32(intVal)#else if $field.type == "double"
        floatVal, \angle := strconv.ParseFloat(val, 64)
        o.$field.name.value = floatVal
    #else if $field-type == "bool"o.\$field.name.value = (val != "" && val != "false")
    #else if $field-type == "list's string"o.\$field.name.value = strings.<code>Split(val, "\n")</code>
        for i, k := range o.$field.name.value {
            o.\ (field.name.value) [i] = strings.Trim(k, "\r")
        ł
    #end if
#end if
#end for
    return o. ValidateData()
J
```

```
if val, ok := params["Name"]; ok {
    o.Name = val}
if val, ok := params['MobilePhone"]; ok {
    o.MobilePhone = val\mathbf{R}if val, ok := params["Email"]; ok {
    o. Email = val
}
if val, ok := params["HomeAddress"]; ok {
    o.HomeAddress = val}
if val, ok := params['PostCode"]; ok {
    o.PostCode = valif val, ok := params["Fax"]; ok {
    o.Fax = valι
return o. ValidateData()
```
func (o \*UserProfile) ReadForm(params map[string]string) (hasError bool) {

- 
- 
- 
- 
- 

```
switch fieldKey {
#for field in $obj.fields
    case "$field.name.value":
    #if $field.name.value == "ID"
        Value = o.ID.Hex()#else if $field-type == "string"Value = o.\$field.name.value#end if
    #else if $field-type == "double"#else if $field-type == "bool"Value = strconv.FormatBool(o.$field.name.value)
    #end if
#end for
    return
```
### func (o \*\$obj.name.value) GetFieldAsString(fieldKey string) (Value string) {

- -
- Value = strconv.FormatFloat(o.\$field.name.value, 'f', 2, 64)
	-

```
switch fieldKey {
case "ID":
    Value = o.ID.Hex()case "Name":
    widget := o.\text{NameWidget}()if widget. Type == "select" {
        Value = widedilde.Val()} else if widget.GetBindData != nil {
        Value = widedilde.Val()} else {
        Value = o.name}
case "MobilePhone":
    widget := o.MobilePhoneWidthget()
    if widget. Type == "select" {
        Value = wided{y} vidget. Val()
    } else if widget.GetBindData != nil {
        Value = widedilde.Val()} else {
        Value = o.MobilePhone}
case "Email":
    widther := o.FmailWindow of()
```
func (o \*UserProfile) GetFieldAsString(fieldKey string) (Value string) {

return [] \*Widget{ #for field in \$obj.fields #if \$field.name.value != "ID" #end if #end for } }

```
func (o *$obj.name.value) Widgets() []*Widget {
```

```
o.${field.name.value}Widget(),
```
### return []\*Widget{ o.NameWidget(), o.MobilePhoneWidget(), o.EmailWidget(), o.HomeAddressWidget(), o.PostCodeWidget(), o.FaxWidget(),  $\mathbf{\}}$  $\mathbf{\}}$

```
func (o *UserProfile) Widgets() []*Widget {
```

```
func (o *$obj.name.value) GetListedLabels() []*IDLabelPair {
    return []*IDLabelPair#for field in $obj.listedFields
        &IDLabelPair {
            ID : "$field.key",
            Label : "$field.label",
            #if hasattr(field, "order")
            Order : "$field.order",
            #end if
            #if hasattr(field, "widget")
            Widget: "$field.widget",
            #end if
        \} ,
        #end for
    }
```

```
return []*IDLabelPair{
       &IDLabelPair{
           ID: "Name",
           Label: "姓名",
       \},
       &IDLabelPair{
           ID: "Email",
           Label: "电子邮箱",
       \},
   }
}
```
## func (o \*UserProfile) GetListedLabels() []\*IDLabelPair {

```
import sys
from ptsd.loader import Loader
from Cheetah. Template import Template
thrift_file = sys.argv[1]out path = sys.argv[2]def main(thrift_file):
    loader = Loader(thrift_file)for module in loader.modules.values():
        for struct in module.structs:
            tpl = open('tmpl/go.tmpl', 'r').read().decode("utf8")t = \text{Template(tpl}, \text{searchList} = [\{ "obj": obj} ] )code = str(t)write_file(out_path +'/gen' + obj.name.value.lower() + ".gov, code)
```
main(thrift\_file)

# 所以我们项目有30万80万行代码

663 ./watch/scan.go 184 ./watch/watchdir.go 563 ./xuanwu/src/common.go 836733 total zfw\_code git:(develop)  $x$  find . -name '\*.go' | xargs wc -l

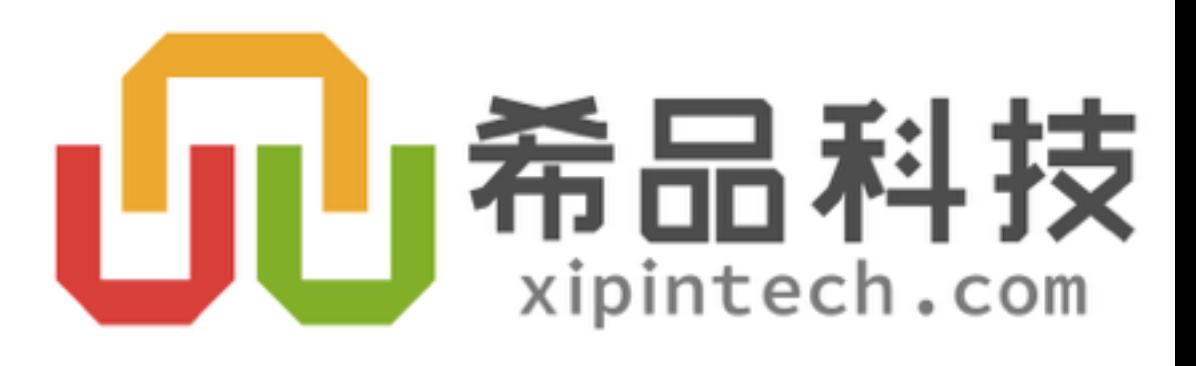

## • 上述仅仅是"演示代码"

- · 实际代码要复杂得多: https://github.com/sipin/xuanwu
- 但原理不变
- 仅供参考、切勿使用
	- 无文档
	- 不维护
	- 内部已推倒重来

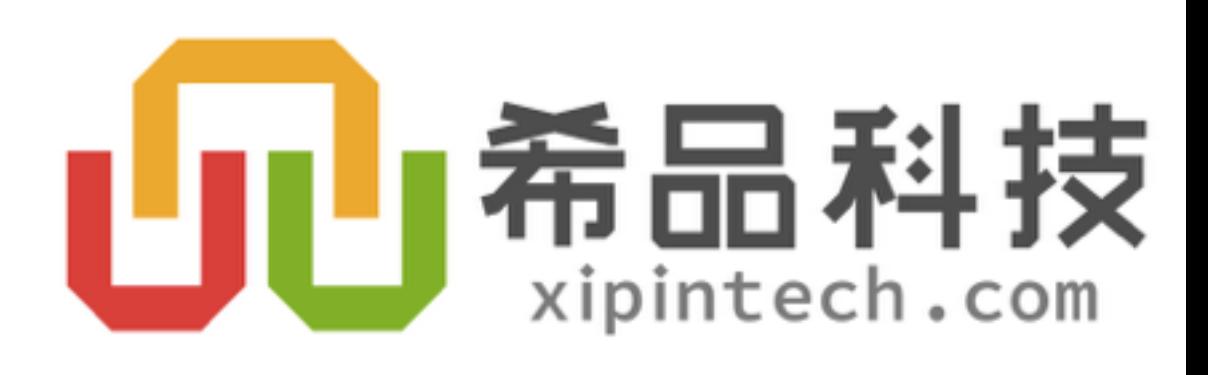

# 如何定制?

## • 生成一次,后面随便改

- 随模板修改反复生成:
	- 提供定制接口方法回调
	- 覆盖特定方法

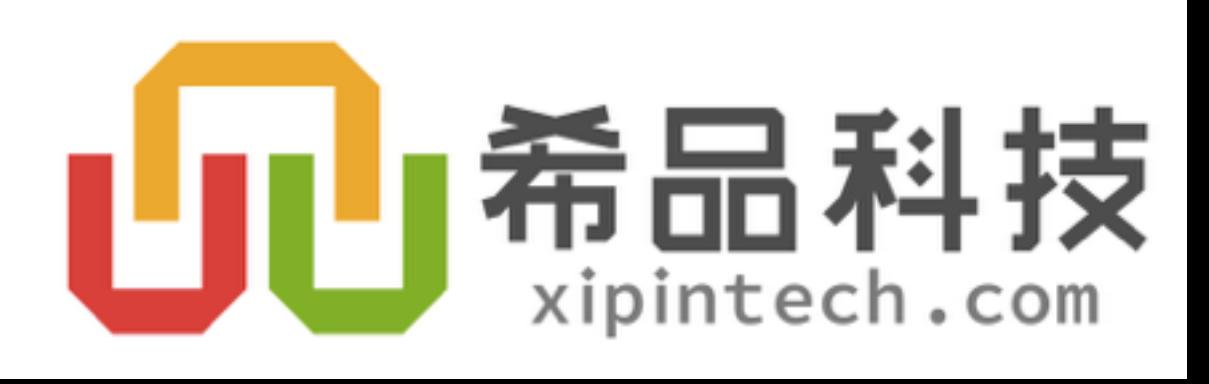

### func UserProfileAddInsertCallback(cb func(obj IXuanWuObj)) {  $insetCB_UserProfit = append(insetCB_UserProfitle, cb)$ }

func UserProfileAddUpdateCallback(cb func(obj IXuanWuObj)) {  $updateCB_UserProfit = append(updateCB_UserProfit = 0)$ }

func UserProfileAddExtraValidation(validate func(o \*UserProfile) bool) { extraValidation\_UserProfile = append(extraValidation\_UserProfile, validate) }

```
package userprofile
```

```
import (
    "xuanwu"
    "app/models/userprofile"
)
```

```
func init() {
   //call back
       sendNoticeToUser(obj.(*userprofile.UserProfile))
   )}
```
userprofile.UserProfileAddInsertCallback(func(obj xuanwu.IXuanWuObj) {

- · 适用于go,显然也适用于其它语言
	- · Go编译速度快, 不在乎代码量暴涨
- •业务中存在重复、相似的代码均可考虑"元编程"

# ○<del>元约</del>第二》

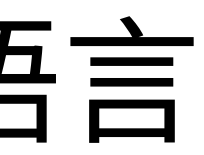

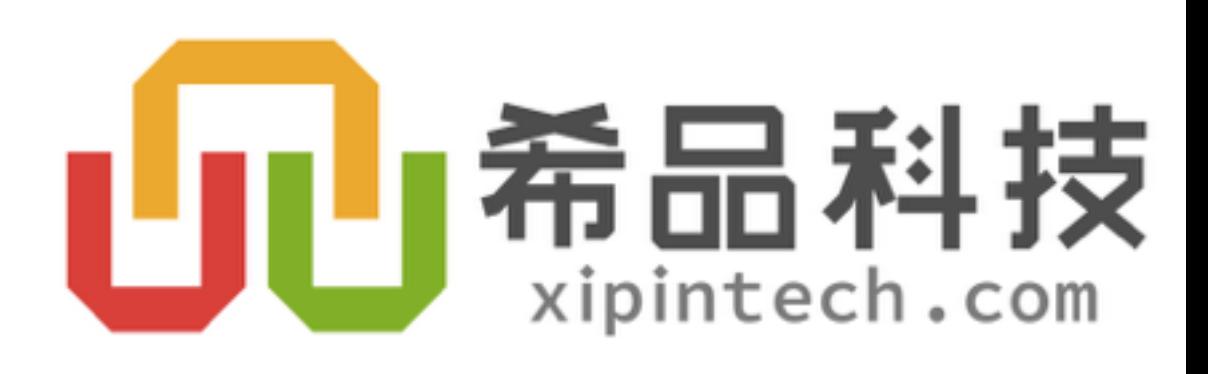

## · Python简单方便, 资源多

- · 模板: cheetah
- · 监控: watchdog

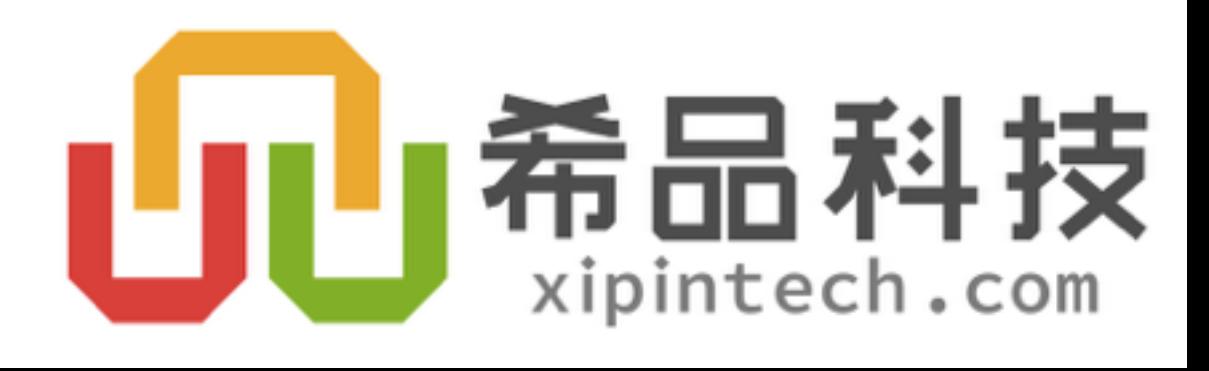

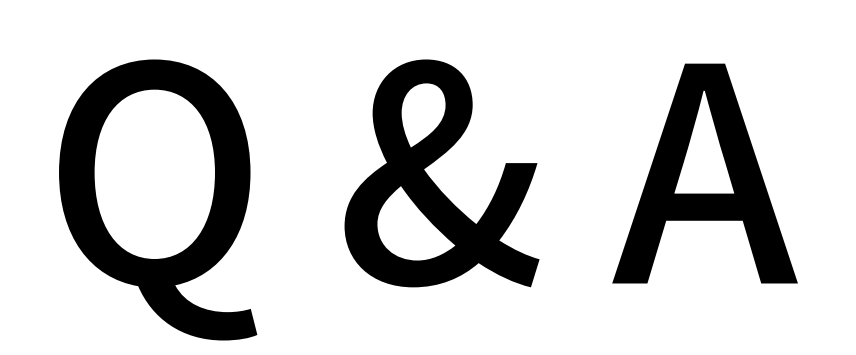

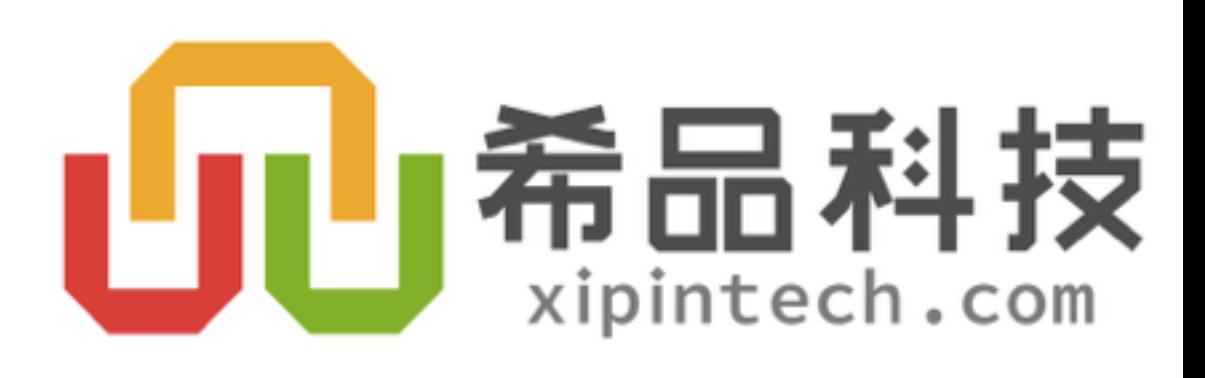

- Python不快
	- 比方说,体验过git的极速,就很难忍hg的"不快"
- 元编程最好还是解析语言本身
	- http://golang.org/pkg/go/parser/
- · go generate
	- https://docs.google.com/document/d/1V03LUfiSADDooDMhe-K59EgpTEm3V8uvQRuNMAEnjg

# 其实

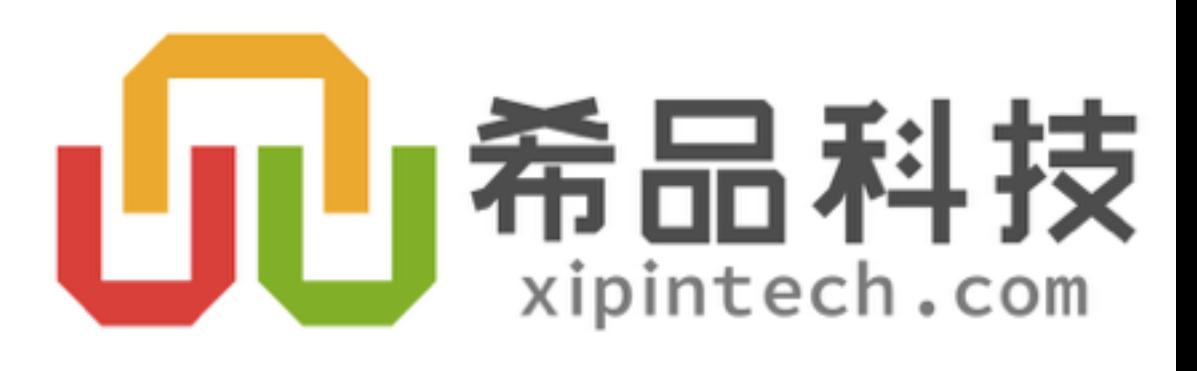